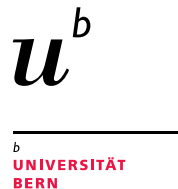

### This Coffee Lecture will start at 1 pm. Welcome

#### **Interested in our research support services?**

Get informed and gain more time to do research.

#### Science Library

1

All information available here: www.unibe.ch/ub/sciencelibrary For news on Twitter follow:@sci ub unibe

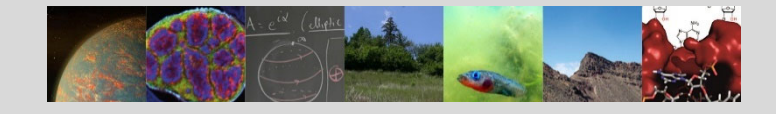

#### Medical Library

For any question in **Scientific Literature Searching** or **Scientific Writing** do not hesitate to contact the **Team Research Support Services in Medicine and Pharmacy** (**med\_support@ub.unibe.ch**) or attend our courses (**unibe.ch/ub/medresearch**).

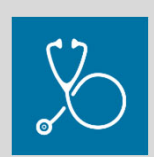

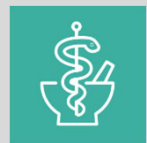

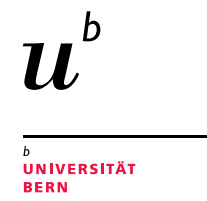

## Follow your research output in social media and news **Altmetrics**

**Michelle Schaffer & Aline Frank, University Library Bern**

Coffee Lecture, 23rd November 2021

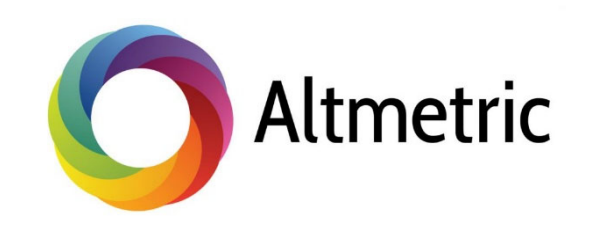

## Citation analysis vs. altmetrics Measurement of research output

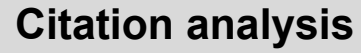

Traditional way of measuring the influence of a published article:

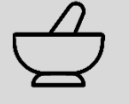

"How many times is a research article cited in scientific literature?"

Citation analysis = capture *academic* attention and relevance

Alternative ways of tracking the attention of scientific work :**Altmetrics** (**alt**ernative **metrics**)

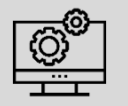

 $\bm{u}$ 

UNIVERSITÄT

"How many times is a research article mentioned, used, saved and shared in online sources?"

Altmetrics = capture *broad* attention and relevance

# Different providers Who proposes altmetrics?

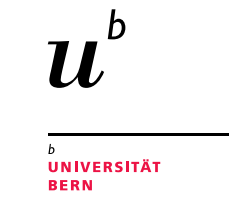

#### **Currently different altmetrics providers**

- •PLOS ALM (since 2009)
- $\bullet$ **Altmetric.com (since 2011)**
- •**ImpactStory**
- •**Plum Analytics**
- •• Kudos
- •CrossRef Event Data
- •…

#### **Altmetric.com**

- Summarizes the discussion of research in
- •**Blogs**
- •Social media (e.g. Twitter, Facebook, LinkedIn)
- •Reference managers (e.g. Mendeley)
- •Video services (e.g. YouTube, Vimeo)
- •Other online platforms (e.g. Wikipedia, GitHub)
- •News
- •Policy documents
- •Post-publication peer review platforms (e.g. PubPeer)
- •And more

All sources of attention for Altmetric are listed here: https://www.altmetric.com/about-our-data/our-sources/

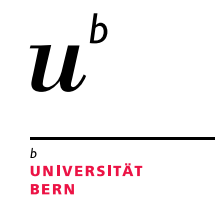

### **Interpretation**

### What is the Altmetric donut telling you?

#### **Colors**

Visualize which sources are discussing the research contribution.

#### **Altmetric attention score**

Weighted approximation of all the attention that was picked up for a research output.

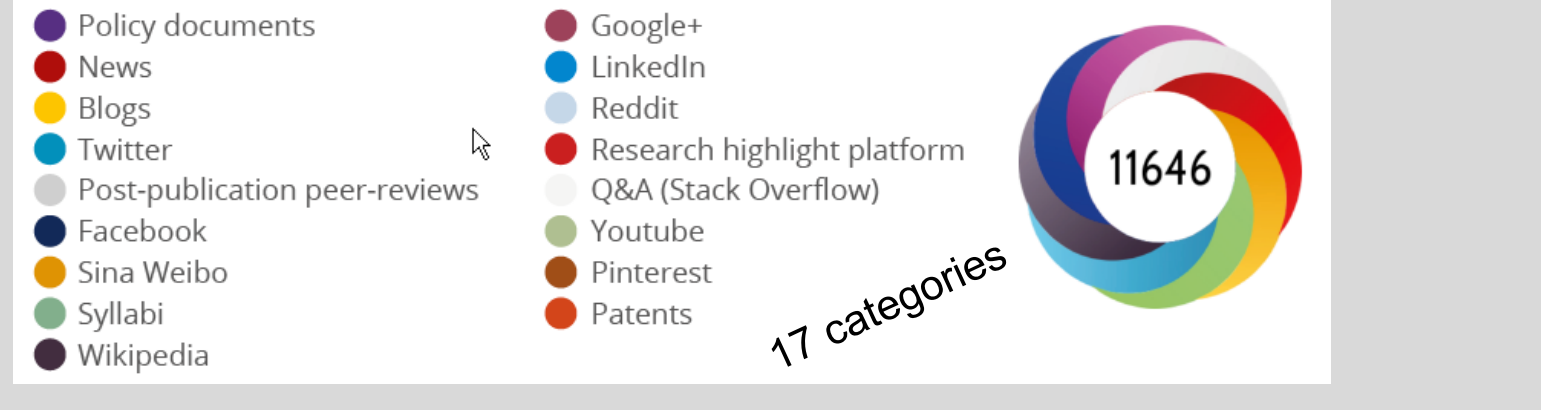

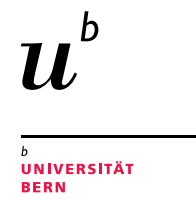

## Examples for different Altmetric donuts Interpretation

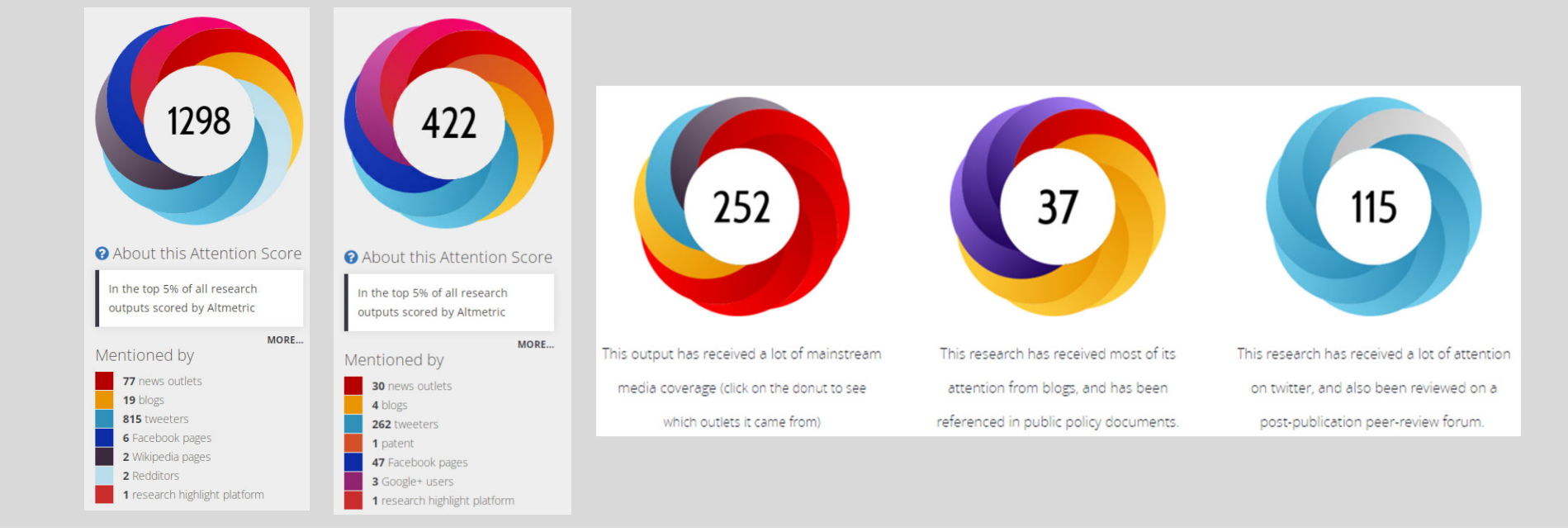

https://www.altmetric.com/about-our-data/the-donut-and-score/

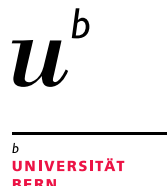

### What's behind the colors and score? Interpretation

#### **The calculation is based on 3 factors**

**Volume:**How may time the contribution was mentioned by different people

#### **Authors:**

Conversation among authors about scholarly articles has a greater contribution than, e.g., automatic communications from journals.

**Sources:**

Each source category contributes a different base amount to the final score (newspaper article counts more than blog post counts more than a tweet)

### Use of Altmetric

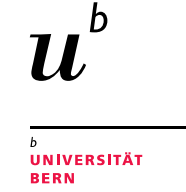

### What are the advantages for you as scientist?

- $\checkmark$  Works at article, author and institutional level.
- $\checkmark$  Shows the early impact of research immediately.
- $\checkmark$  Allows a broader view of the dissemination of your own research.
- $\checkmark$  Helps you get credit for impact activities (increase citations).
- $\checkmark$  Useful in grant applications, funder reporting and CVs.
- $\checkmark$  Helps you find potential research partners or stakeholders by looking at who writes about your research.

## Use of Altmetric

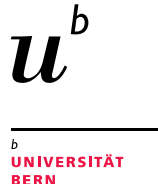

## How can you actively promote your research?

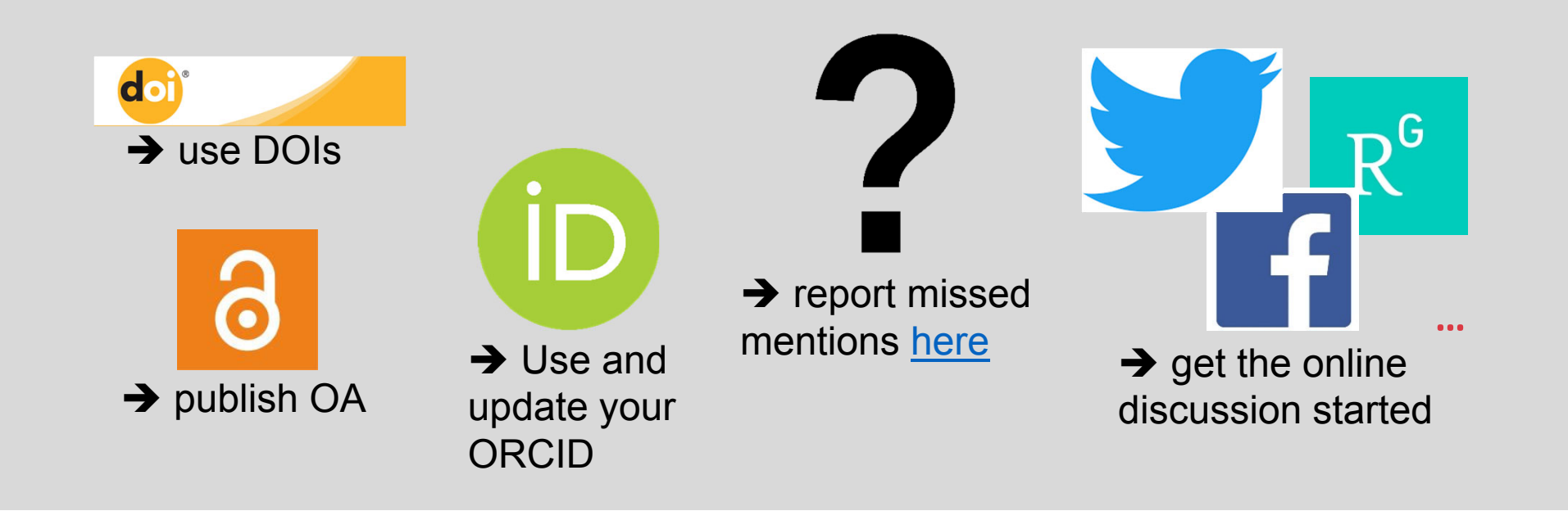

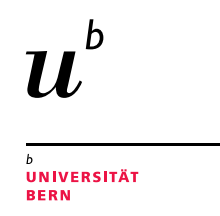

## Article level metricsUse of Altmetric

**Get the bookmarklet plugin** for Chrome, Firefox and Safari

→ https://www.altmetric.com/pro ducts/free-tools/bookmarklet/

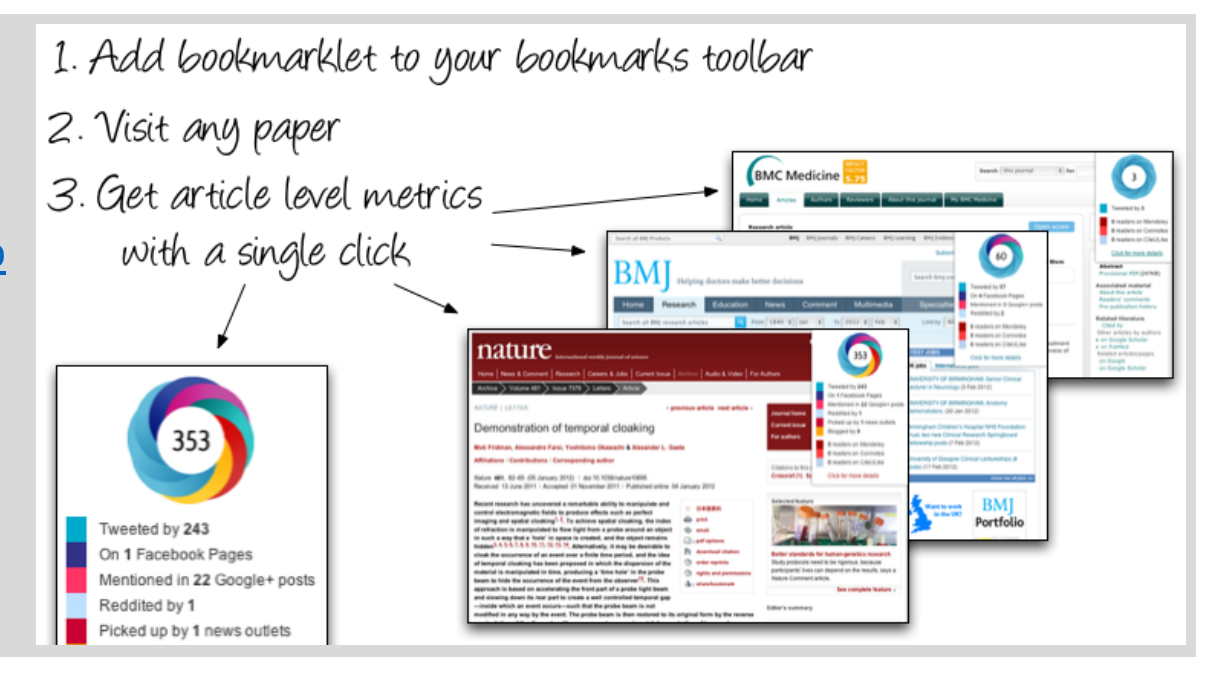

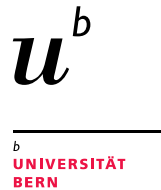

# Use plugin to easily show article metrics Example 1

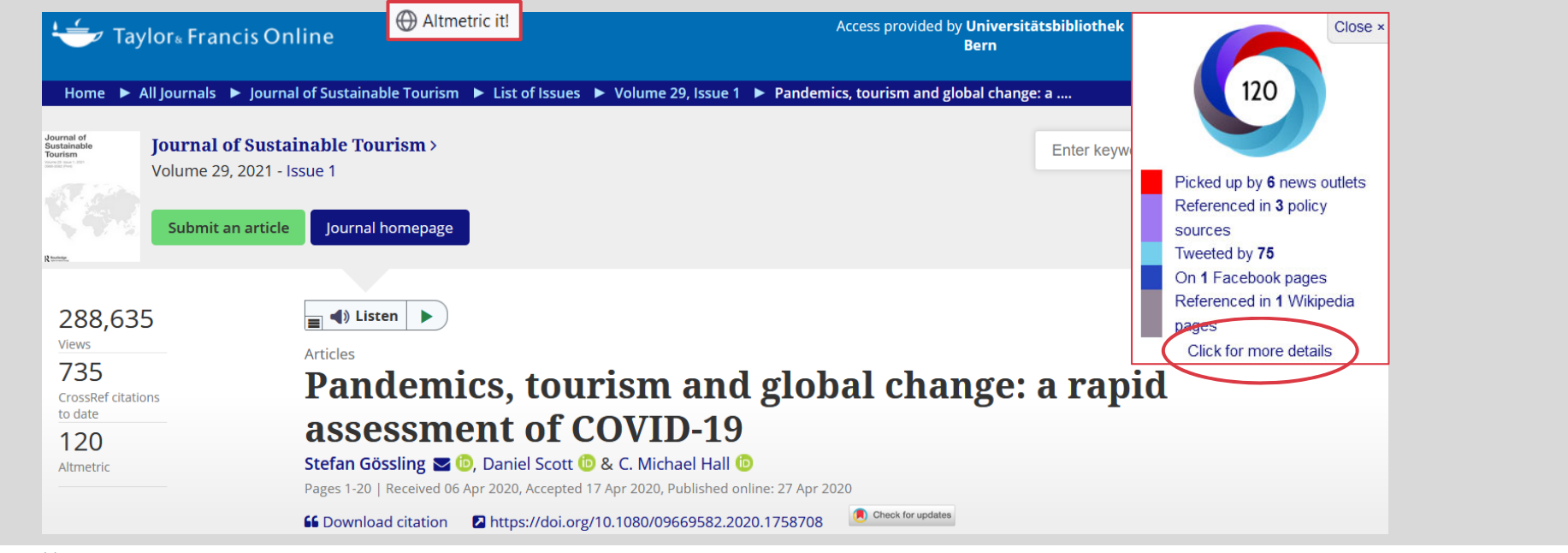

11

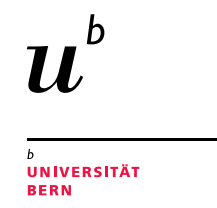

# Use plugin to easily show article metrics Example 1

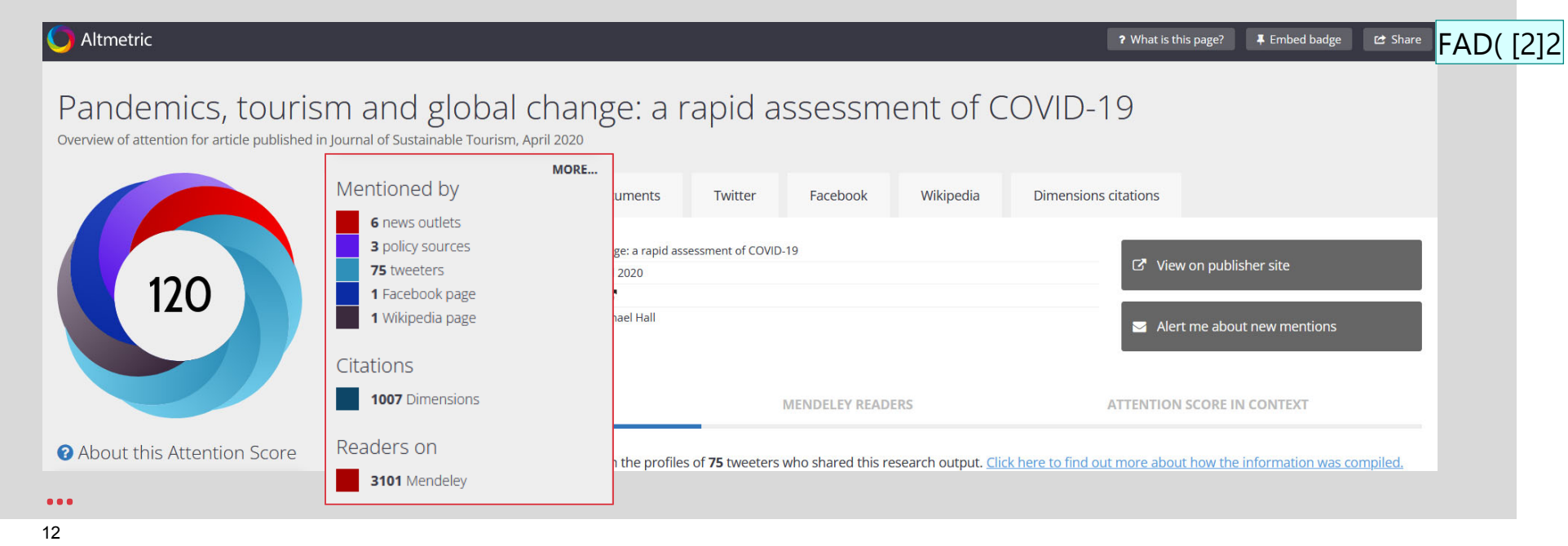

**FAD( [2]2** Ist das auch schon bereits eine Funktion von Altmetric Explorer - oder auch abrufbar ohne Lizenz? Frank, Aline Daria (UB); 10.11.2021

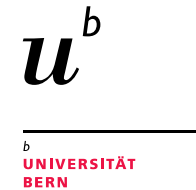

# Use API to integrate metrics in publication lists Example 2

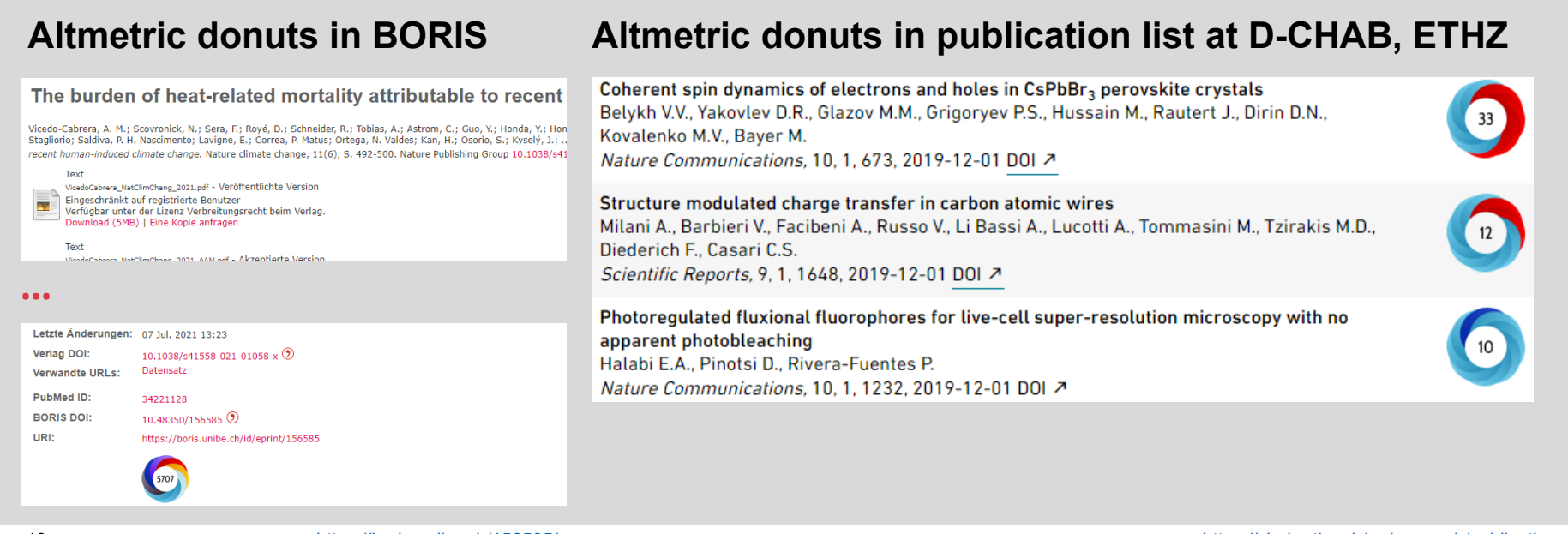

13

https://boris.unibe.ch/156585/

https://chab.ethz.ch/en/research/publications

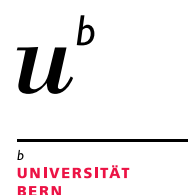

### Use of Altmetric

### Author and institution level metrics

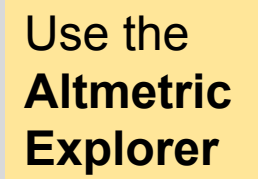

https://www.altmet ric.com/explorer

*Live Demo* 

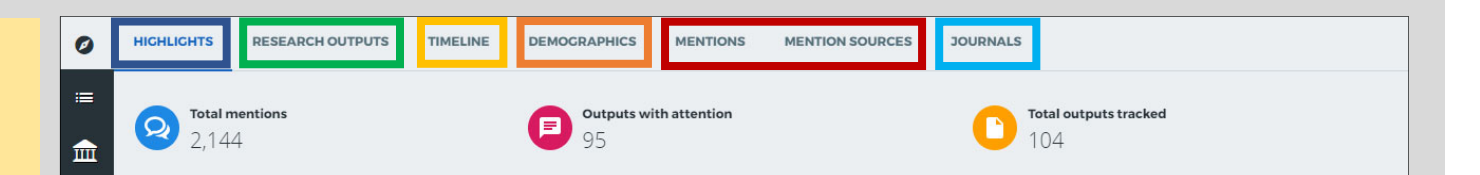

- $\equiv$ **Highlights:** What's popular and who's engaging the most with your content
- $\equiv$ **Research output:** List of research outputs
- **Timeline:** View all mentions over time, and filter by specific attention source types
- **Demographics:** Maps of geolocations for four attention sources
- **Mentions:** All the individual mentions across all attention sources
- **Journals:** Comparison table that displays all the total mention counts for different Altmetric attention sources, aggregated by journal

https://www.altmetric.com/explorer/

## Thank you for your attention

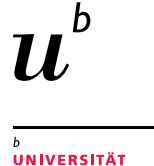

**RERN** 

**Michelle Schaffer & Aline Frank, University Library Bern**

Coffee Lecture 23rd November 2021

www.unibe.ch/ub/sciencelibrary

 $\rightarrow$  see «Coffee & Bit(e)» for lecture notes and video (uploaded within the next days)

www.unibe.ch/ub/medresearch

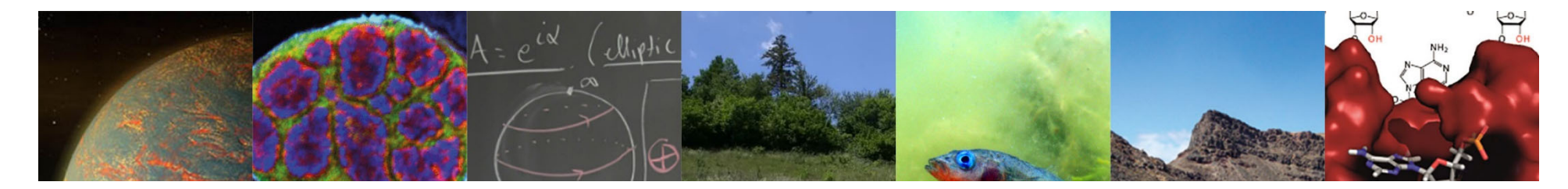